### <span id="page-0-0"></span>Recap: Iterator and Iterable

- $\blacktriangleright$  Before: Iterating via for/while loop
	- $\blacktriangleright$  'Looping logic' is in the code that executes the loop
- $\blacktriangleright$  Iterator: An interface that represents an iteration
	- $\blacktriangleright$  Easy to be used in conjunction with while loops
	- $\blacktriangleright$  Two (central) methods: boolean hasNext() and T next()
	- $\blacktriangleright$  Allows encapsulating looping conditions in an object
- $\blacktriangleright$  Iterable: Signifies that one can iterate over an instance of the class
	- Iterator<T> iterator() returns an iterator

for (Student s : Couse) {

# Session 5: Generics and Collections, part 1 Fortgeschrittene Programmierung (Java 2)

Nils Reiter nils.reiter@uni-koeln.de

May 10, 2023

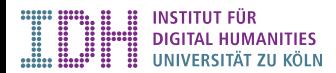

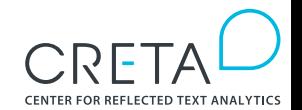

<span id="page-2-0"></span>[Generics](#page-2-0)

# Section 1

**[Generics](#page-2-0)** 

[Fortgeschrittene Programmierung \(Java 2\)](#page-0-0) 3 / 14

[Generics](#page-2-0)

Generics<br>
Yes, this was mentioned in Winter, but there wasn't an exercise about it

- $\blacktriangleright$  Duplicating code is bad
	- $\blacktriangleright$  Errors fixed in one copy are not fixed in the other
	- $\blacktriangleright$  Disk space
- $\blacktriangleright$  Many things we do are similar, but for different types
	- $\blacktriangleright$  E.g., collecting things, iterating over them, ...

Generics<br>
Yes, this was mentioned in Winter, Motivation **but there wasn't an exercise about it** 

- $\blacktriangleright$  Duplicating code is bad
	- $\blacktriangleright$  Errors fixed in one copy are not fixed in the other
	- $\blacktriangleright$  Disk space
- $\blacktriangleright$  Many things we do are similar, but for different types
	- $\blacktriangleright$  E.g., collecting things, iterating over them, ...

Generics

- In Method to write 'template classes'
- $\blacktriangleright$  Instantiated for different types
- ▶ Syntax: Iterator(T), MyClass(E) extends Car>, ...
	- $\blacktriangleright$  T, E are variable names for class names
	- $\triangleright$  Only known at compile time
		- $\blacktriangleright$  I.e., while we implement a generic class, we don't know what type it is used for

Generics<br>
Yes, this was mentioned in Winter, Motivation **but there wasn't an exercise about it** 

# demo

#### <span id="page-7-0"></span>Java Collections Framework

A collection is an object that represents a group of objects (such as the classic Vector class). A collections framework is a unified architecture for representing and manipulating collections, enabling collections to be manipulated independently of implementation details.

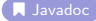

### Java Collections Framework

A collection is an object that represents a group of objects (such as the classic Vector class). A collections framework is a unified architecture for representing and manipulating collections, enabling collections to be manipulated independently of implementation details.

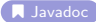

#### Benefits

- $\blacktriangleright$  Reduces programming effort
- $\blacktriangleright$  Increases performance
- $\blacktriangleright$  Fosters software reuse

[Collections](#page-7-0)

#### **Interfaces**

java.util.Collection

- ▶ java.util.List ← today!
- $\blacktriangleright$  java.util.Set
- ▶ java.util.Queue

java.util.Map

▶ java.util.SortedMap

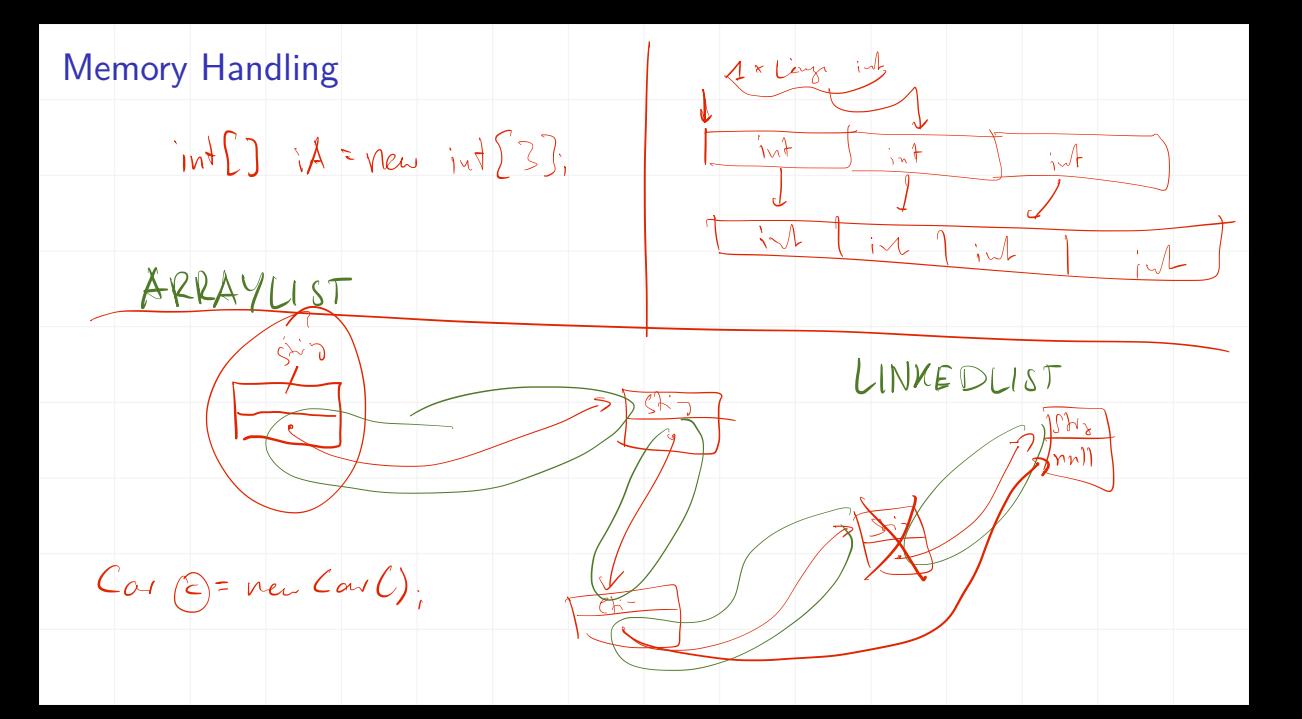

#### List

- $\blacktriangleright$  Finite number of ordered elements, allowing duplicates
- $\blacktriangleright$  Access via index values
- $\sum$  *I* [java.util.List](https://docs.oracle.com/javase/8/docs/api/java/util/List.html)
	- $\blacktriangleright$  add, addAll, set, replaceAll
	- $\triangleright$  contains, containsAll, is Empty, size
	- ▶ remove, removeAll, clear
	- $\blacktriangleright$  subList, iterator, listiterator
	- $\blacktriangleright$  sort

#### List

- $\blacktriangleright$  Finite number of ordered elements, allowing duplicates
- $\blacktriangleright$  Access via index values
- $\sum$  *I* [java.util.List](https://docs.oracle.com/javase/8/docs/api/java/util/List.html)
	- $\blacktriangleright$  add, addAll, set, replaceAll
	- $\blacktriangleright$  contains, containsAll, isEmpty, size
	- ▶ remove, removeAll, clear
	- $\blacktriangleright$  subList, iterator, listiterator
	- $\blacktriangleright$  sort.
- $\blacktriangleright$  Implementations
	- $\blacktriangleright$  java.util.ArrayList: Uses an array internally
	- $\blacktriangleright$  java.util.LinkedList: Uses a linked list internally

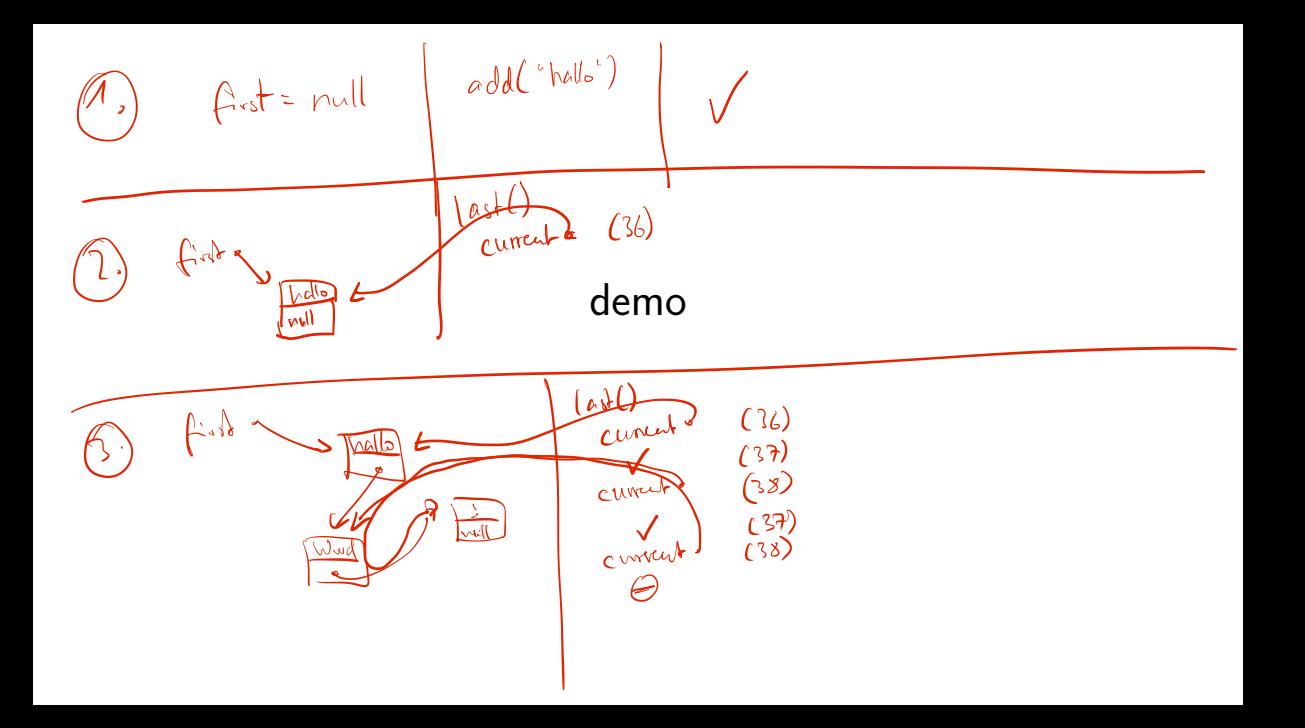

[Collections](#page-7-0)

#### ArrayList vs. LinkedList

```
1 // ArrayList
2 List <Student > arr = new ArrayList <Student > (300);
3 / / ...4 arr.set(154, new Student("Maria"));
5 arr.set(203, new Student("Hans"));
6 / / . . .7 arr.get (203). doSomething ();
 8
9 // LinkedList
10 List <Student > 11 = new LinkedList <Student > ();
11 11.add(new Student("Maria"));
12 ll.add(new Student("Hans"));
13 / I ...
14 ll.get (203). doSomething ();
```
### Speed Differences

- $\blacktriangleright$  Many library functions hide complexity
- **A** This does not mean that the complexity is gone

## Speed Differences

- $\blacktriangleright$  Many library functions hide complexity
- $\triangle$  This does not mean that the complexity is gone

Arrays / ArrayList

- $\triangleright$  'constant access': Accessing the 5th or the 9000th elements takes the same time
- **In** Enlarging an array after creation is costly (because the entire array needs to be copied elsewhere)

## Speed Differences

- $\blacktriangleright$  Many library functions hide complexity
- $\triangle$  This does not mean that the complexity is gone

Arrays / ArrayList

- $\triangleright$  'constant access': Accessing the 5th or the 9000th elements takes the same time
- Inter Enlarging an array after creation is costly (because the entire array needs to be copied elsewhere)

LinkedList

- $\triangleright$  The longer the list the longer it takes to access an element
- $\blacktriangleright$  Enlarging is constant, removal in the middle as well

# demo

[Exercise](#page-19-0)

<span id="page-19-0"></span>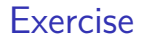

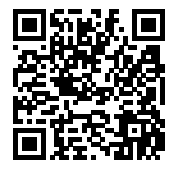

#### <https://github.com/idh-cologne-java-2/exercise-04>

[Fortgeschrittene Programmierung \(Java 2\)](#page-0-0) 14 / 14